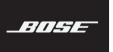

## **COMPANION® 50** MULTIMEDIA SPEAKER SYSTEM

Please read and keep all safety and use instructions.

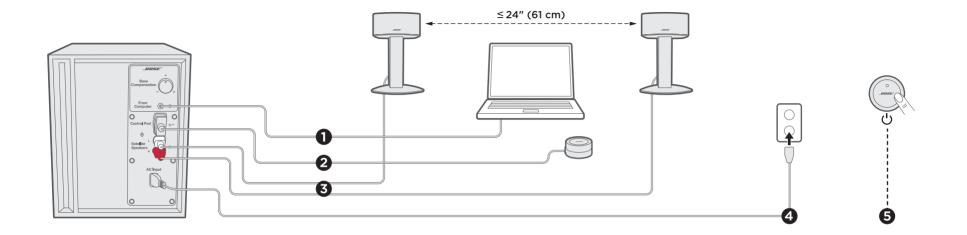

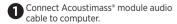

2 Connect control pod cable to module.

Connect left speaker cable and right speaker cable to module.

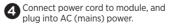

Press top of control pod to power on system.

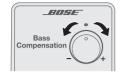

Adjust Bass

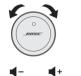

BOSE () ▼

and Mute

**○** ●

Adjust Volume

Headphone and Power On/Off AUX connections

| Symptom                                                      | What to do                                                                                                    |
|--------------------------------------------------------------|----------------------------------------------------------------------------------------------------|
| No or low sound from speakers                                | <ul> <li>Make sure: <ul> <li>Speakers are on.</li> <li>All cables are fully inserted and power cord is connected.</li> <li>Computer and other sources are not muted.</li> <li>Volume of computer and other sources are set to 75 percent of maximum volume.</li> </ul> </li> <li>Adjust volume on speaker, computer, keyboard, media player and music application.</li> </ul> |
| Sound is distorted or you hear static                        | <ul><li>Decrease volume of source.</li><li>Increase volume of speakers.</li></ul>                                                                                                    |
| Background noise when audio is not playing                   | <ul><li>Decrease volume of speakers.</li><li>Increase volume of other sources.</li></ul>                                                                                                    |
| Power light is dim (power save mode = 30 minutes inactivity) | Play audio.                                                                                                    |
| Speakers are dirty                                           | <ul> <li>Clean with a soft, dry cloth.</li> <li>Note: Do not spray liquid on the speakers.</li> <li>Lightly vacuum grills.</li> </ul>                                                                                                    |
| Control pod does not adhere to tabletop                      | Clean bottom surface with lint-free, slightly damp cloth.                                                                                                    |

Have questions? global.Bose.com/Support

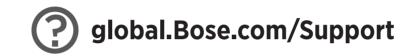

## 

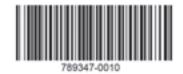

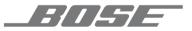

©2017 Bose Corporation, The Mountain, Framingham, MA 01701-9168 USA AM789347 Rev. 00